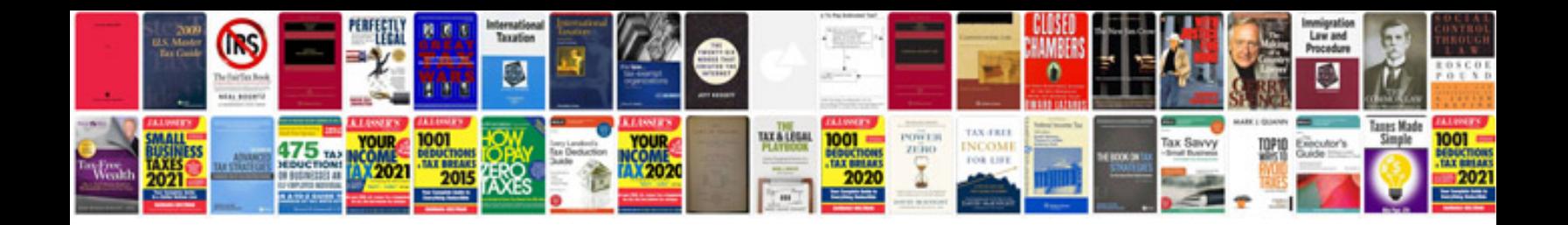

**Total gym 1000 instruction manual**

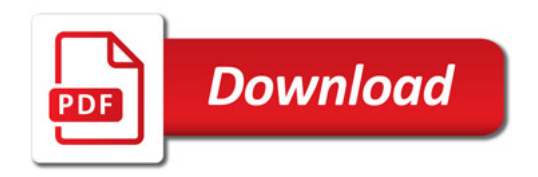

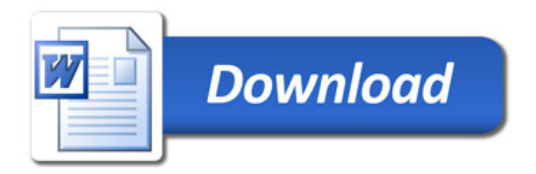